## Shellcode Reflective DLL Injection (sRDI)

Loading DLL binaries reflectively and passing parameters to it

## Reflective Loading (RL) vs Shellcode Reflective DLL Injection (sRDI)

- In Stephen Fewer's RL you have access to the source code of the DLL that you want to convert to become a Reflective DLL.
- But, what if you don't have the source code, what if you only have the binary?
- Solution: use SRDI by Nick Landers
- He created a sRDI toolset to build sRDI Trojans
- https://www.netspi.com/blog/technical/adversary-simulation/srdi-shellcode-reflective-dll-injection/

## Anatomy of an sRDI Trojan

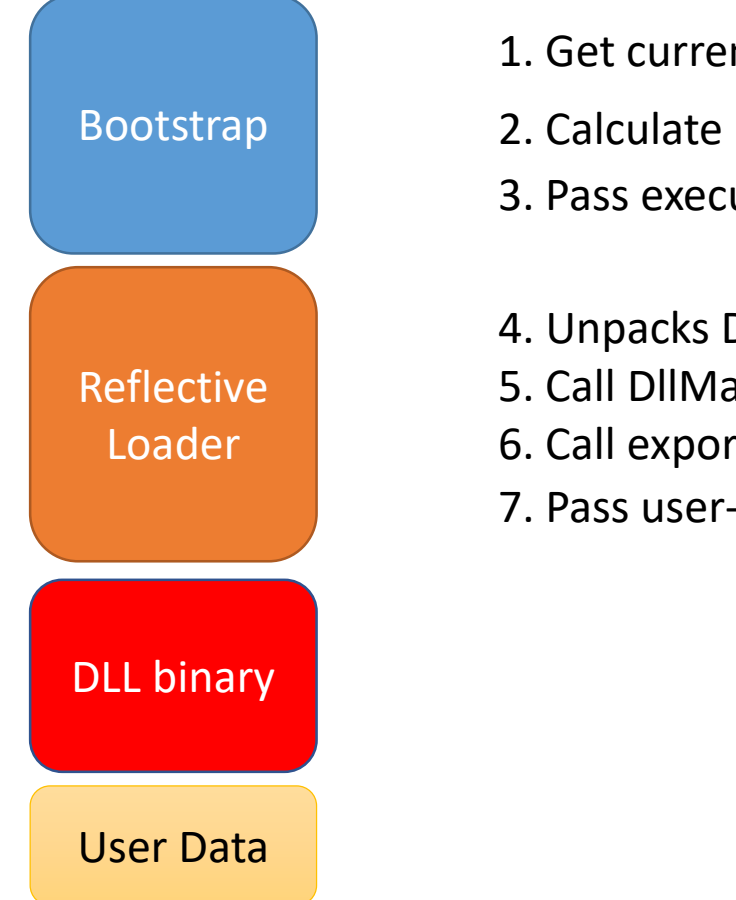

- 1. Get current location in memory
- 2. Calculate and setup registers
- 3. Pass execution to Reflective Loader
- 4. Unpacks DLL and remaps sections
- 5. Call DllMain function
- 6. Call exported function
- 7. Pass user-data to exported function

Thank you